## **1.2. LICZBY WYMIERNE**

**Zbiór liczb wymiernych**: W – zbiór liczb, które można przedstawić w postaci ułamka *q p* ,

gdzie  $p \in C$ ;  $q \in C \setminus \{0\}$ 

Ułamki zwykłe dzielimy na utamki **właściwe** np.: 
$$
\frac{1}{2}, \frac{3}{5}
$$
 oraz   
**niewłaściwe** np.:  $\frac{5}{2}, \frac{6}{5}$ 

Przykład 1.2.1. Ułamek niewłaściwy 4  $\frac{15}{2}$  przedstaw w postaci liczby mieszanej.

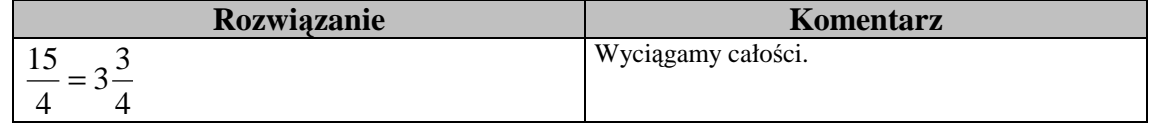

$$
\frac{\text{Przykład 1.2.2.} \text{Skróć utamek}}{1125}.
$$

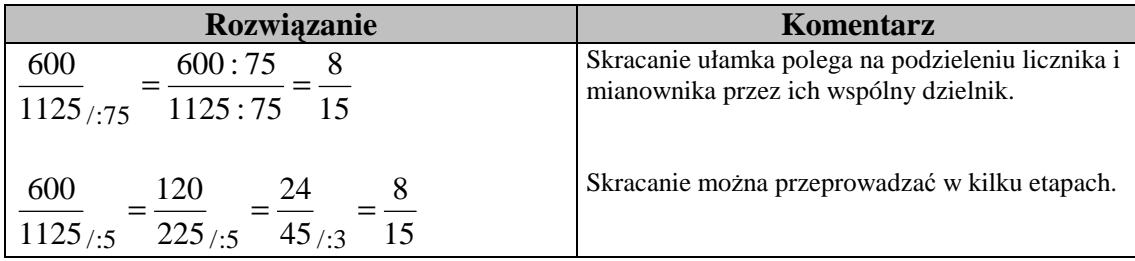

Przykład 1.2.3. Rozszerz ułamek, aby otrzymać wskazany mianownik

$$
\frac{2}{9} = \frac{2}{162}
$$

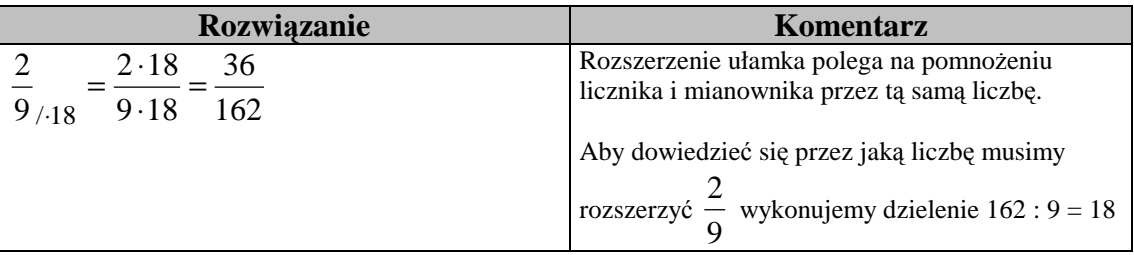

Przykład 1.2.4. Porównaj ułamki 4  $\frac{3}{1}$  i 6 5

| Rozwiązanie                                                 | Komentarz                                                                                       |
|-------------------------------------------------------------|-------------------------------------------------------------------------------------------------|
| $4/3$ 12                                                    | Aby wskazać, który ułamek jest większy, należy<br>sprowadzić te ułamki do wspólnego mianownika. |
| $\frac{5}{-} = \frac{5}{-} = \frac{10}{-}$<br>$6/2$ 12<br>6 | Wspólnym mianownikiem jest wspólna<br>wielokrotność mianowników.                                |
|                                                             |                                                                                                 |

Przykład 1.2.5. Wykonaj działanie: 6 5 9  $\frac{7}{6}$  +

| Rozwiązanie                      | Komentarz                                                                         |
|----------------------------------|-----------------------------------------------------------------------------------|
|                                  | Dodając ułamki o różnych mianownikach,<br>sprowadzany je do wspólnego mianownika. |
|                                  |                                                                                   |
| $=\frac{7}{9}$ + $\frac{5}{6}$ = | Najkorzystniej jest, gdy wspólnym<br>mianownikiem jest NWW                        |
| $=\frac{14}{18}+\frac{15}{18}=$  |                                                                                   |
| $14 + 15$                        | Dodają ułamki o tym samym mianowniku,                                             |
| -18<br>$\frac{29}{1}$            | dodajemy liczniki, a mianownik przepisujemy.                                      |
| <sup>18</sup>                    |                                                                                   |
|                                  |                                                                                   |
|                                  |                                                                                   |

Przykład 1.2.6. Wykonaj działanie: 6  $1\frac{5}{5}$ 3  $3\frac{1}{2}$  –

| <b>Rozwiazanie</b>                                               | Komentarz                                       |
|------------------------------------------------------------------|-------------------------------------------------|
| $3^{\frac{1}{2}} - 1^{\frac{5}{2}} =$                            | Wykonując działania na ułamkach możemy          |
|                                                                  | zamienić liczby mieszane na ułamki niewłaściwe. |
| -10                                                              |                                                 |
| $3\quad 6$                                                       |                                                 |
| $=\frac{10}{3}$ $\frac{11}{6}$                                   | Ułamki sprowadzamy do wspólnego mianownika.     |
|                                                                  |                                                 |
|                                                                  | Odejmując ułamki o tym samym mianowniku,        |
| 6<br>$6\overline{6}$                                             | odejmujemy liczniki, a mianownik przepisujemy.  |
| $=\frac{9}{6}=\frac{9}{6}\frac{3}{6/3}=\frac{3}{2}=1\frac{1}{2}$ | W ostateczny wynik powinien być liczbą          |
|                                                                  | mieszaną z ułamkiem nieskracalnym.              |

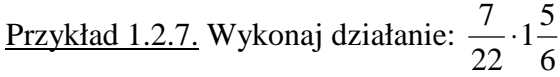

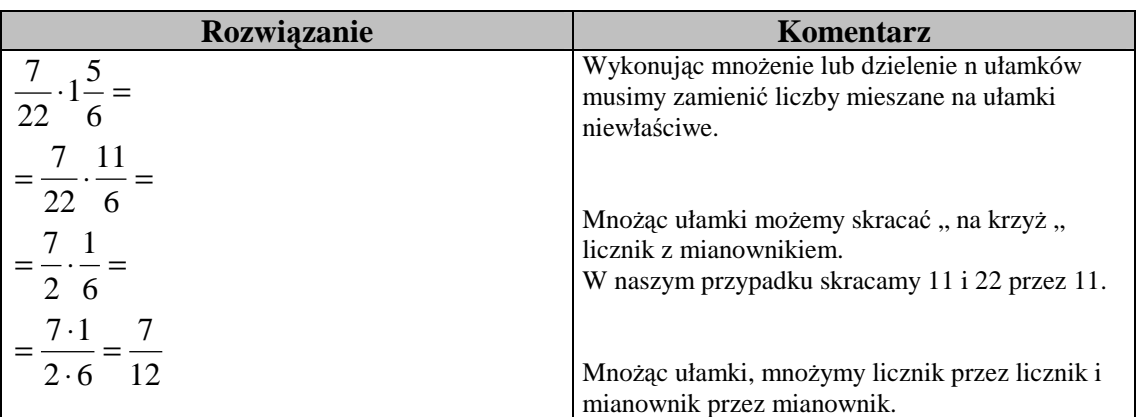

<u>Przykład 1.2.8.</u> Wykonaj działanie:  $\frac{3}{2}$ :10 8 5

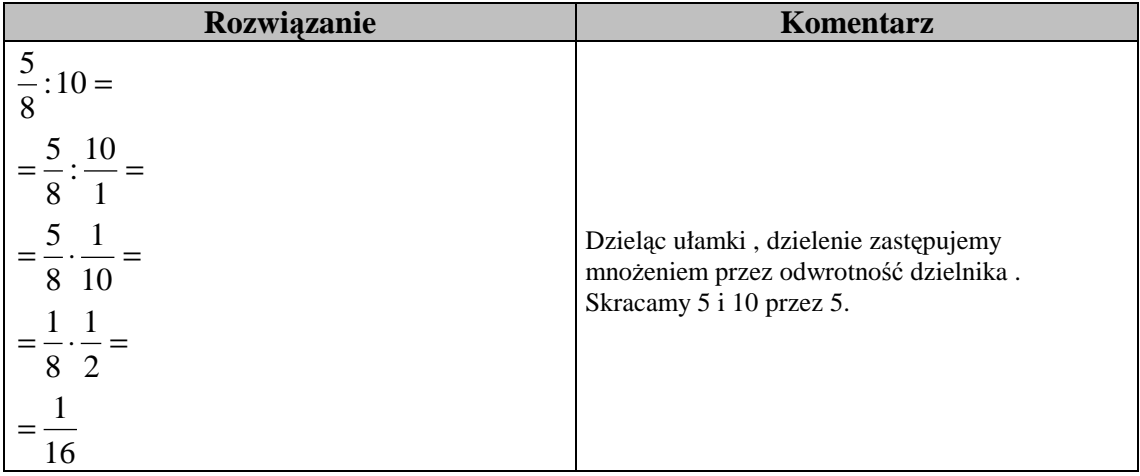

## **ĆWICZENIA**

Ćwiczenie 1.2.1. (1pkt.) Skróć ułamek 740  $\frac{185}{748}$ .

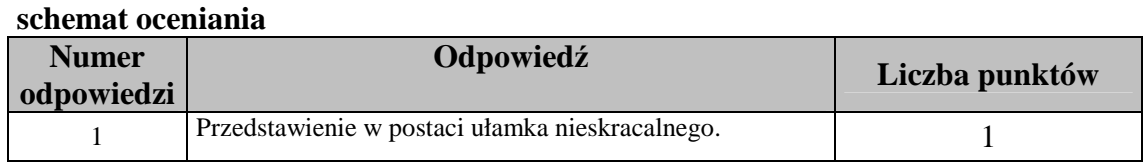

Ćwiczenie 1.2.2. (1pkt.) Liczbę 4  $6\frac{3}{4}$  przedstaw w postaci ułamka niewłaściwego.

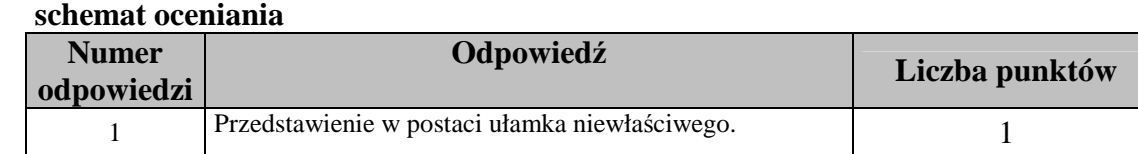

Ćwiczenie 1.2.3. (1pkt.) Uporządkuj rosnąco ułamki: 5  $\frac{2}{2}$ 3  $\frac{1}{2}$ 15 8

## **schemat oceniania**

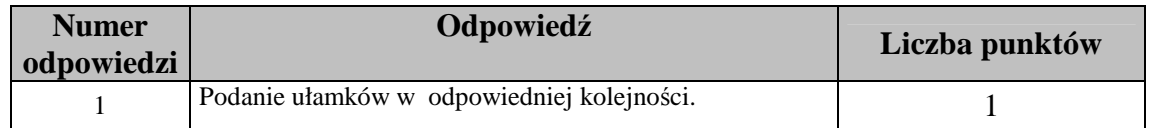

Ćwiczenie 1.2.4. (1pkt.) Wykonaj działanie 4  $\frac{3}{4}$ 10 9 2  $\frac{1}{2}$  +

## **schemat oceniania**

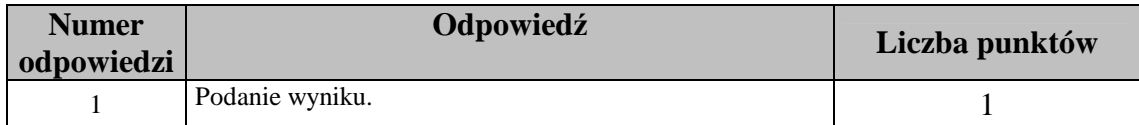